#### 21C3

#### Crashkurs Mathematik

#### am Beispiel Biometrie

Jule P Riede Chaosnahe Gruppe Wien jriede@ap.univie.ac.at

29. Dezember 2004

# **KEINE PANIK**

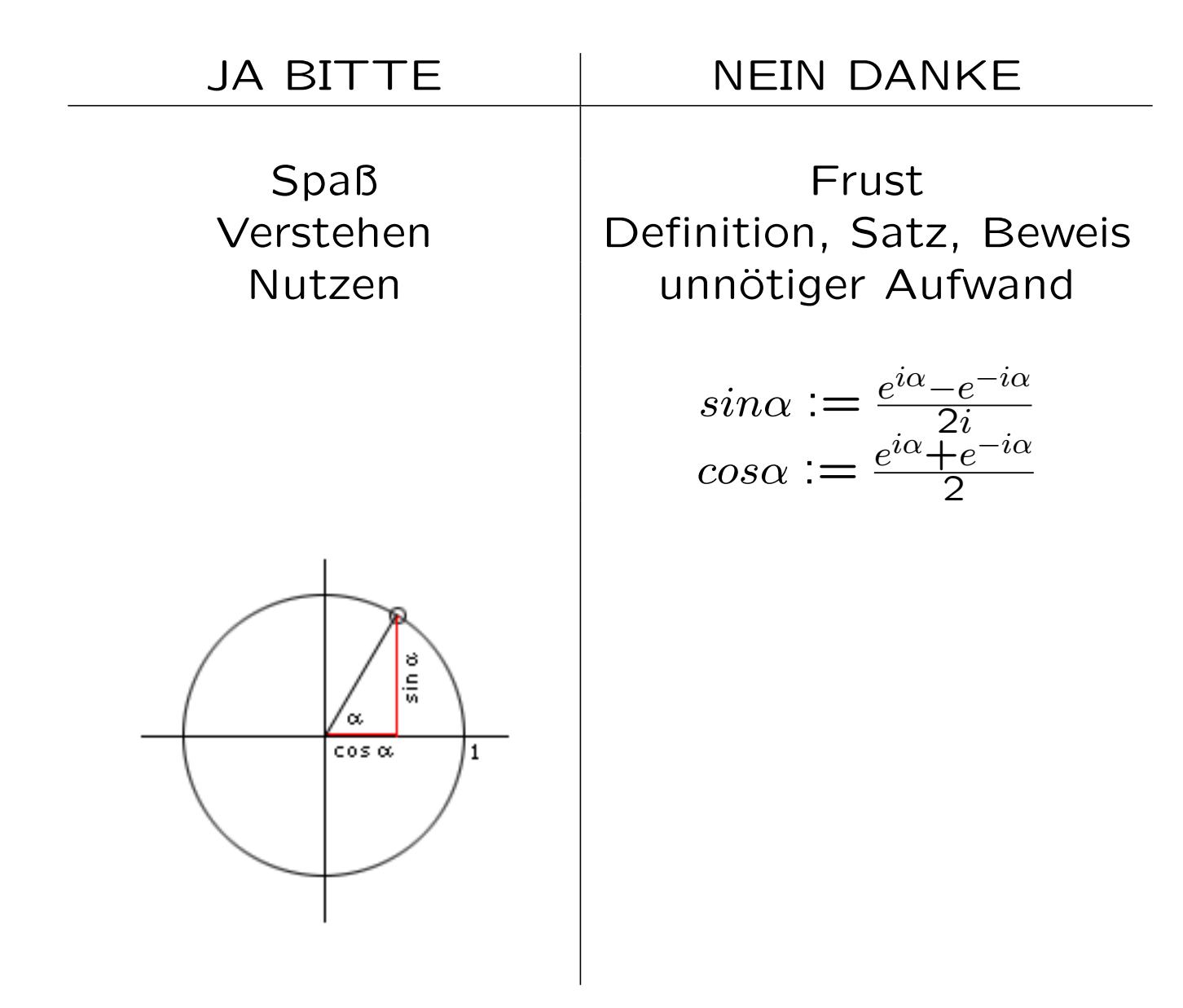

#### Motivation: Finde die Iris im Bild

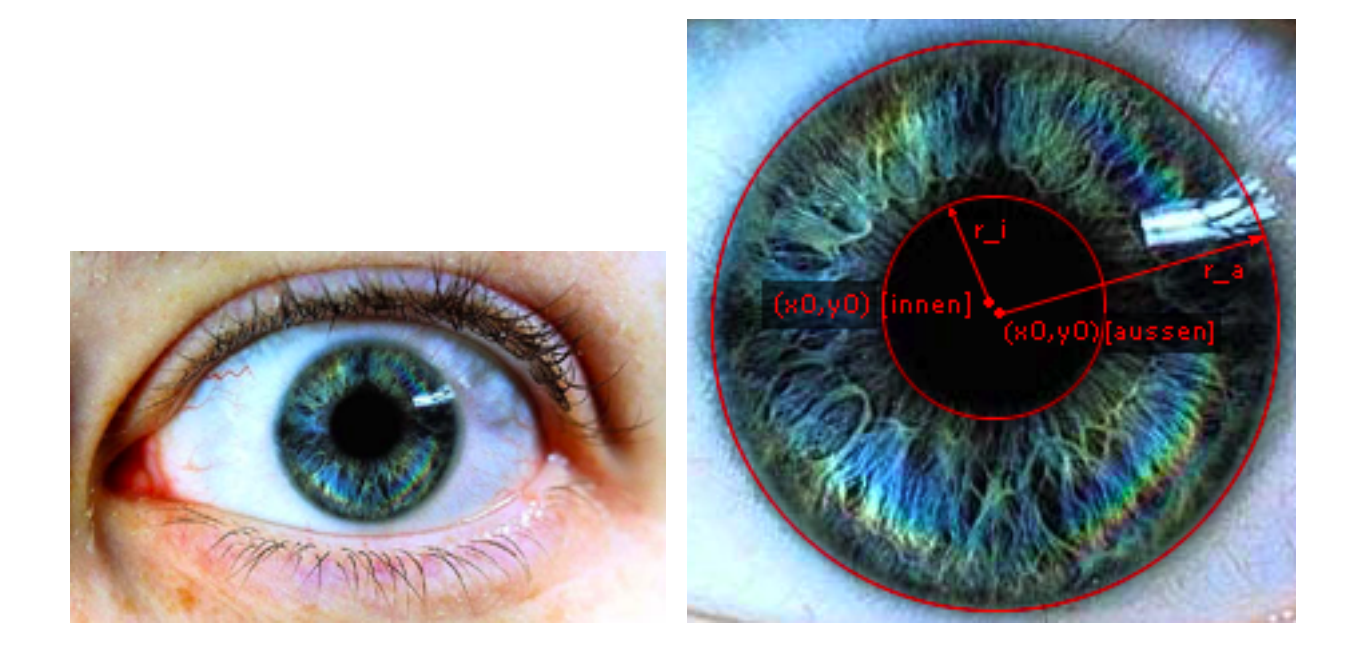

#### Motivation: Finde die Iris im Bild

(Daugman) Sucht folgendes:

$$
max_{(r,x_0,y_0)} \Big| G_{\sigma}(r) * \frac{\partial}{\partial r} \oint \frac{I(x,y)}{2\pi r} ds \Big|
$$

Auf Deutsch: Wir suchen das Maximum eines weichgezeichneten Gradienten über bestimmte (normierte) Kurvenintegrale

 $\mapsto$  viele (neue?) Begriffe:

Maximum, 'Weichzeichner', (partielle) Ableitung, Normierung, Integral

## Was ist ein Maximum?

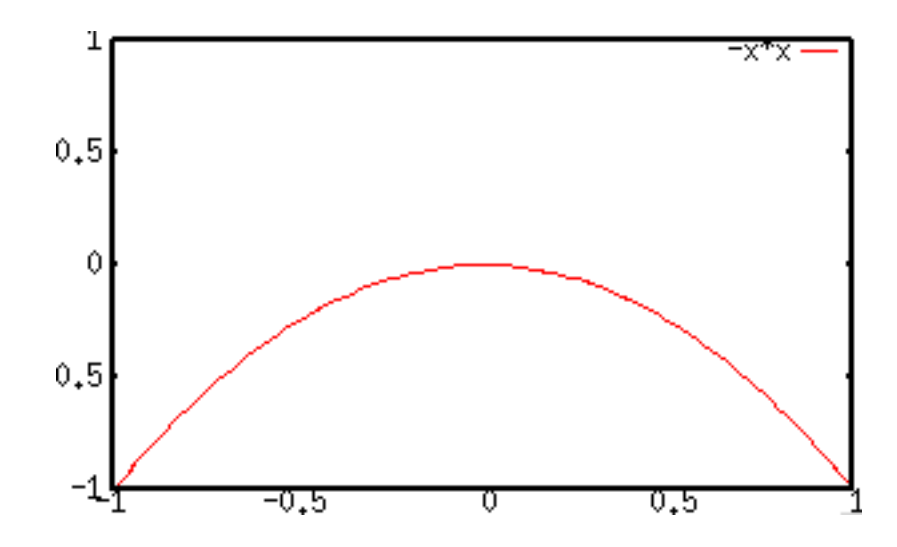

a) Intuitiver Zugang: Ein Buckel, 'Da ist es eben am größten'

#### b) Exakter Zugang:

Eine auf  $D \subseteq R$  erklärte Funktion f hat in  $a \in D$  ein (globales) Maximum, wenn  $f(x) \le f(a)$  für alle  $x \in D$ 

Wieder ein neuer Begriff: Funktion

# Was ist eine Funktion?

Programmierer:

'Man wirft was rein und kriegt was raus' zusammen mit einem Codefragment der Art

```
float quadrat(float x) {
  return x*x;
}
```
Mathematiker:

eine Funktion auf einer Menge  $X$  ist eine Vorschrift  $f$ , die jedem Element  $x \in X$  in eindeutiger Weise eine Zahl  $f(x)$  zuordnet.

# Funktionen (cont.)

in eindeutiger Weise

Auf gut Deutsch: wirft man ein und dasselbe x zweimal in die Funktion rein, kommt auch zweimal das selbe wieder raus

# Fragen zu Funktionen?

# (partielle) Ableitung

Relevant für Funktionen in mehreren Variablen. Wir haben erst mal nur eine - vor den partiellen kommen die handelsüblichen ;)

Dazu brauchen wir Differentialrechnung

# Differentialrechnung

Eine Funktion  $f: I \to C$  auf einem Intervall I heißt differenzierbar in  $x_0 \in I$ , wenn der Grenzwert

$$
\lim_{x \to x_0} \frac{f(x) - f(x_0)}{x - x_0}
$$

existiert. Dieser heißt dann Ableitung oder Differentialquotient von  $f$  in  $x_0$ . Die Funktion heißt differenzierbar im Intervall I, wenn sie in jedem Punkt  $x_0 \in I$  differenzierbar ist.

Eine schöne Definition. Aber was bedeutet das? Was ist dieses lim?

# Limiten

lim steht für Limes (Grenzwert)

Folgengrenzwerte: Die Eulersche Zahl e (Beispiel)

$$
e = \lim_{n \to \infty} \left( 1 + \frac{1}{n} \right)^n
$$
  
n=1:  $\left( 1 + \frac{1}{n} \right)^n = \left( 1 + \frac{1}{1} \right) = 2$   
n=5:  $\left( 1 + \frac{1}{5} \right)^5 \approx 2.49$   
n=1000:  $\left( 1 + \frac{1}{1000} \right)^{1000} \approx 2.72$ 

# Limiten

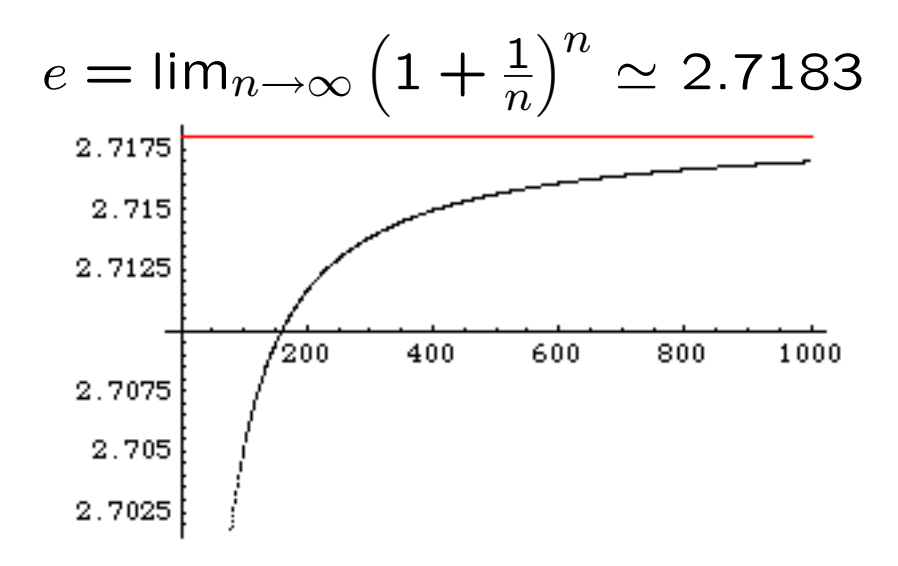

# Steigung einer Geraden

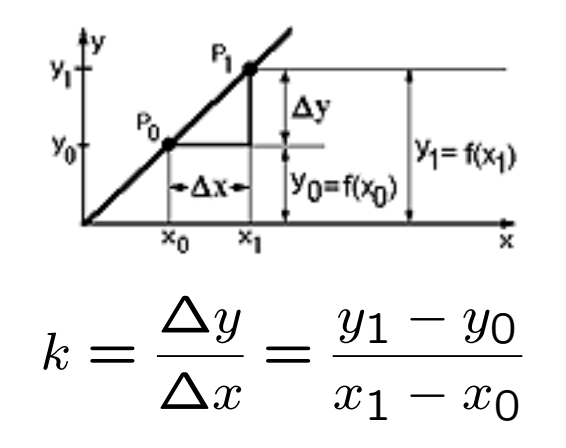

andere Version der gleichen Sache:

$$
y = kx + d
$$

# Sekantensteigung

Eine Sekante ist eine Gerade, die mit einer Kurve zwei Schnittpunkte  $P_0$  und  $P_1$  gemeinsam hat

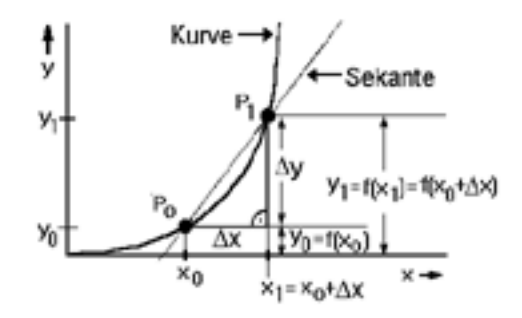

Auch eine Sekante ist eine Gerade  $\mapsto$  Wie vorher, nur mit Funktionswerten statt y-Werten

$$
k_s = \frac{\Delta y}{\Delta x} = \frac{f(x_1) - f(x_0)}{x_1 - x_0}
$$

# Tangentensteigung

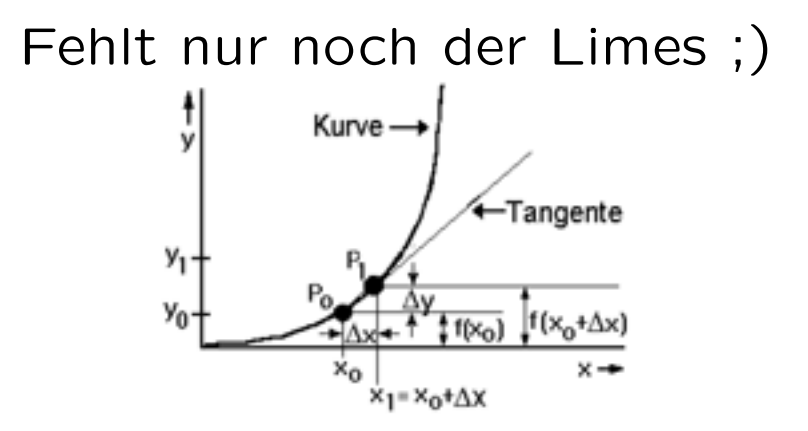

 $x_1 \rightarrow x$  (umbenennen - völlig egal wie man's benennt). Gehen mit x immer näher an  $x_0$  (bilden den Limes) und bekommen

$$
\lim_{x \to x_0} \frac{f(x) - f(x_0)}{x - x_0}
$$

(entspricht der Definition!) Ableitung von  $f(x)$  wird meist als  $f^\prime(x)$  bezeichnet

# Ein Beispiel

Unsere Funktion: 
$$
f(x) = x^2
$$
,  $x = x_0 + \Delta x$ 

$$
\lim_{x \to x_0} \frac{f(x) - f(x_0)}{x - x_0} = \lim_{x \to x_0} \frac{(x_0 + \Delta x)^2 - (x_0)^2}{\Delta x} =
$$
\n
$$
= \lim_{x \to x_0} \frac{x_0^2 + 2\Delta x x_0 + \Delta x^2 - x_0^2}{\Delta x} = \lim_{x \to x_0} \frac{2\Delta x x_0 + \Delta x^2}{\Delta x}
$$
\n
$$
= \lim_{x \to x_0} 2x_0 + \Delta x = 2x_0 = 2x
$$

# Regeln

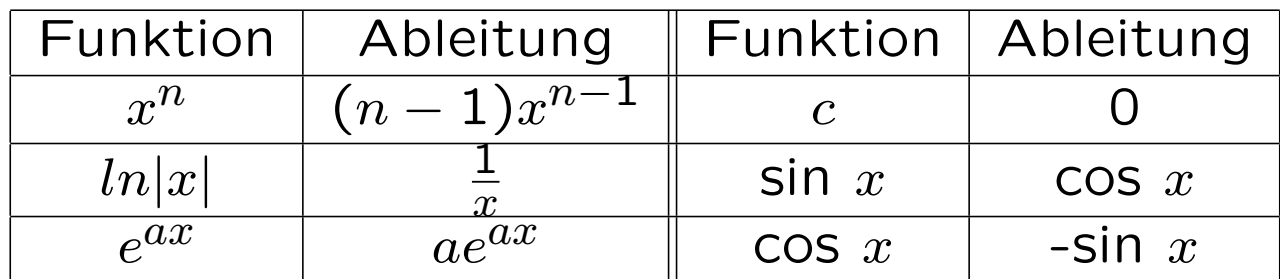

# Mehr Regeln

$$
[f(x) + g(x)]' = f'(x) + g'(x)
$$

$$
[c * f(x)]' = c * f'(x)
$$

$$
[f(x) * g(x)]' = f(x)'g(x) + f(x)g(x)'
$$
 (Productregel)
$$
[\frac{f(x)}{g(x)}]' = \frac{f(x)'g(x) - f(x)g(x)'}{g(x)^2}
$$
 (Quotientenregel)
$$
[f(g(x))]' = f'(g(x)) + g'(x)
$$
 (Kettenregel)

## Beispiele: Linearität

$$
[f(x) + g(x)]' = [x2 + sin(x)]' = 2x + cos(x)
$$

$$
[c * f(x)]' = [4x3] = 3 * 4 * x2 = 12x2
$$

#### Beispiele: Produktregel

 $[f(x) * g(x)]' = f(x)'g(x) + f(x)g(x)'$  $[f(x) * g(x)]' = [x^3 * sin(x)]' = 3x^2 * sin(x) + x^3 * cos(x)$ 

# Beispiele: Quotientenregel

$$
\left[\frac{f(x)}{g(x)}\right]' = \frac{f(x)'g(x) - f(x)g(x)'}{g(x)^2}
$$

$$
\left[\frac{f(x)}{g(x)}\right]' = \left[\frac{3x}{x+1}\right]' = \frac{3(x+1) - 3x}{(x+1)^2}
$$

# Beispiele: Kettenregel

 $[f(g(x))]' = f'(g(x))g'(x)$  $[f(g(x))]' = [e^{2x}]' = 2e^{2x}$ 

## partielle Ableitungen

Bei Funktionen in mehreren Variablen hat man mehrere Möglichkeiten: z.B.  $f(r, \varphi) = r \sin(\varphi)$  $\frac{d}{dx}f(x) = f'(x)$ 

Partielle Ableitung:  $\frac{\partial}{\partial r} f(r,\varphi)$  oder  $\frac{\partial}{\partial \varphi} f(r,\varphi)$ 

# partielle Ableitungen (cont.)

 $\frac{\partial}{\partial r}f(r,\varphi)$  heißt: leite nur nach  $r$  ab und lasse den Rest in Ruhe

$$
\frac{\partial}{\partial r}f(r,\varphi)=\frac{\partial}{\partial r}(rsin(\varphi))=sin(\varphi)
$$

# Zwischenstand

$$
max_{(r,x_0,y_0)}\Big|G_{\sigma}(r)*\frac{\partial}{\partial r}\oint \frac{I(x,y)}{2\pi r}ds\Big|
$$

# Weichzeichner?

$$
max_{(r,x_0,y_0)}\Big|G_{\sigma}(r)*\frac{\partial}{\partial r}\oint \frac{I(x,y)}{2\pi r}ds\Big|
$$

Gaussian Blur: eigentlich Faltung der aktuellen Funktion mit einer Gaussverteilung Theorie: Faltung zweier Funktionen via Produkt der fouriertransformierten Funktionen, danach Rücktrafo des Ergebnisses

# Sorry

Heute keine Fouriertrafos ;)

$$
f(t) = \int_{-\infty}^{\infty} F(\omega) e^{i\omega t} d\omega
$$

$$
F(\omega) = \int_{-\infty}^{\infty} f(t)e^{i\omega t}dt
$$

# Numerischer Zugang

Wir müssen eigentlich nur glätten - Durchschnitt pro je 5 Funktionswerten z.B. nehmen reicht aus

```
for (i=start;i<stop;i++) {
     newy=1/5 * (f(i-2)+f(i-1)+f(i)+f(i+1)+f(i+2))}
```
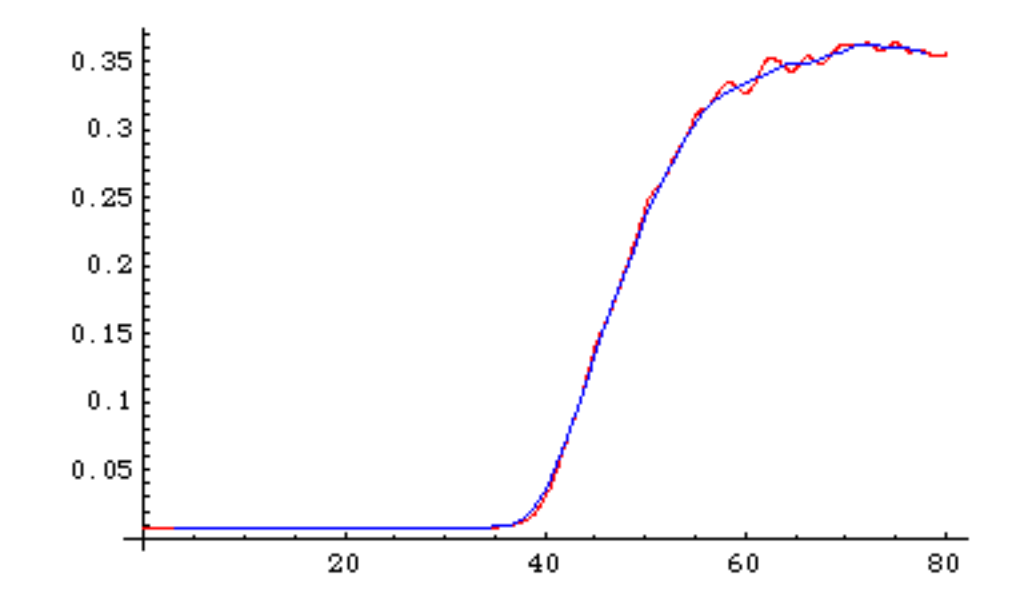

## Integralrechnung

$$
max_{(r,x_0,y_0)} \Big| G_{\sigma}(r) * \frac{\partial}{\partial r} \oint \frac{I(x,y)}{2\pi r} ds \Big|
$$

Hier: Ringintegral (Integral über geschlossene Kurve) Man braucht nicht unbedingt ein Ringintegral. My humble opinion: Anschaulicher mit Flächenintegralen Davor: erst mal handelsübliche Integrale ;)

# Fläche unter einer Kurve

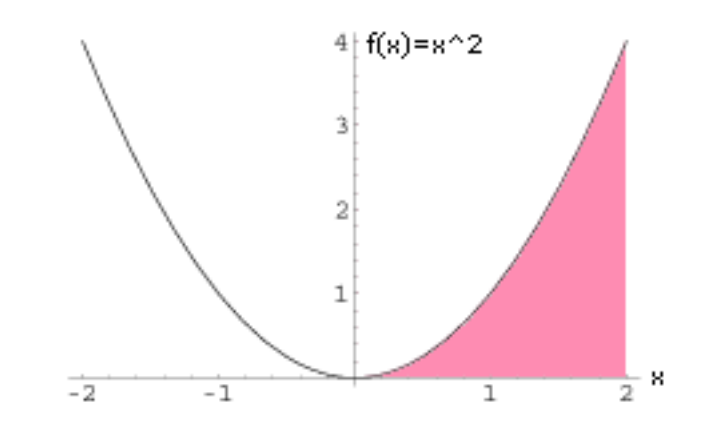

Suchen die Fläche unter der Kurve zwischen  $x=0$  und  $x=2$ Idee: wir zerschneiden die Fläche in Rechtecke

#### Fläche unter einer Kurve

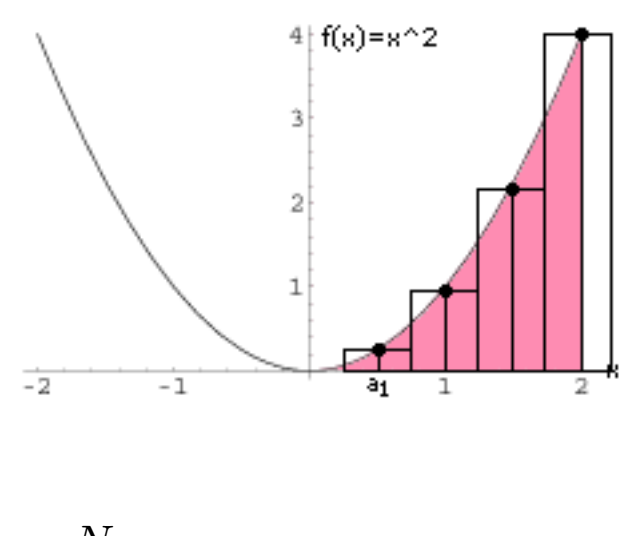

$$
\sum_{n=1}^{N} (a_i) * (x_n - x_{n-1})
$$

#### Fläche unter einer Kurve

Für  $N \rightarrow \infty$  (Limes!)

$$
\int_{c}^{d} f(x)dx := \lim_{N \to \infty} \sum_{n=1}^{N} (a_i) * (x_n - x_{n-1})
$$

Je kleiner die Rechtecke (also desto mehr), desto näher kommt unsere Summe dem wahren Wert - dem bestimmten Integral

# Was heißt integrieren?

Mit der Integration löst man das Umkehrproblem, aus der Ableitung  $f'(x)$  die Funktion  $f(x)$  zu bestimmen - also zu einer Funktion  $f'(x)$  die Stammfunktion  $f(x)$  zu finden

$$
f(x) = \int f'(x) dx
$$

# Regeln?

Differenzieren funktioniert immer - integrieren nicht! Es gibt nicht immer eine Stammfunktion

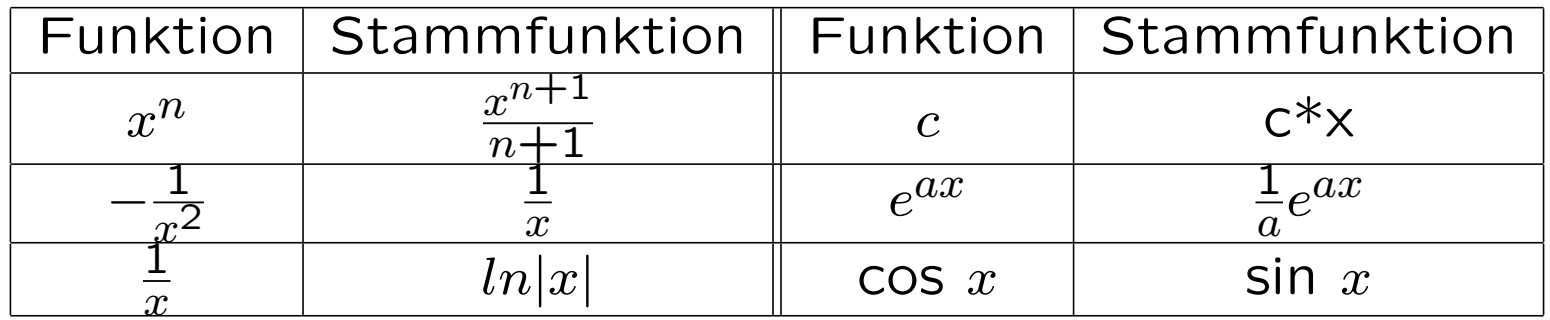

# Exkurs: Koordinatensysteme

Kartesische Koordinaten:  $x, y$ Polarkoordinaten: Dazu brauchen wir etwas Trigonometrie

## Winkelfunktionen

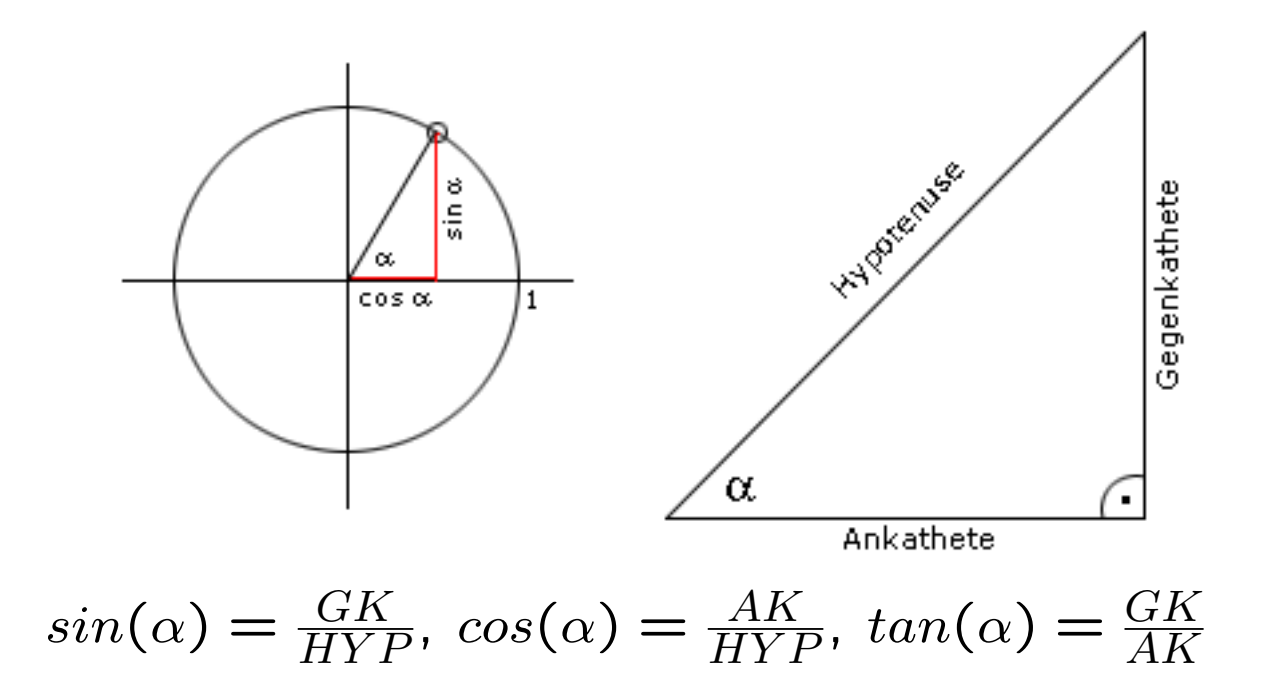

# Winkelfunktionen (cont.)

Weg mit Grad, her mit Radiant: 360 deg =  $2\pi$  rad  $deg = \frac{\pi rad}{180}$ 

$$
sin(0) = 0, sin(\frac{\pi}{2}) = 1, sin(\pi) = 0, sin(\frac{3\pi}{2}) = -1
$$
  

$$
cos(0) = 1, cos(\frac{\pi}{2}) = 0, cos(\pi) = -1, cos(\frac{3\pi}{2}) = 0
$$

# Exkurs: Koordinatensysteme (cont.)

Kartesische Koordinaten:  $x, y$ Polarkoordinaten:  $x = r\cos(\varphi)$  $y = r sin(\varphi)$ 

(Kugelkoordinaten, Zylinderkoordinaten, ...)

# **Ein Tip**

Nicht versteifen auf Integrale als Flächen unter einer Kurve! Besser: Integration und Differentation als Einheit sehen

# Flächenintegrale

Flächeninhalt in einer Variable hatten wir schon.  $x$  war das Funktionsargument Aber wie berechnet man den Flächeninhalt eines Kreises? Dazu brauchen wir mehr als eine Variable und somit ein Flächenintegral

#### Exkurs: Baby-Fubini

Satz von Fubini: Vertauschung der Reihenfolge der Integration

$$
\int_a^b \left( \int_c^d f(x, y) dx \right) dy = \int_c^d \left( \int_a^b f(x, y) dy \right) dx
$$

## Blödes Beispiel: Rechteck

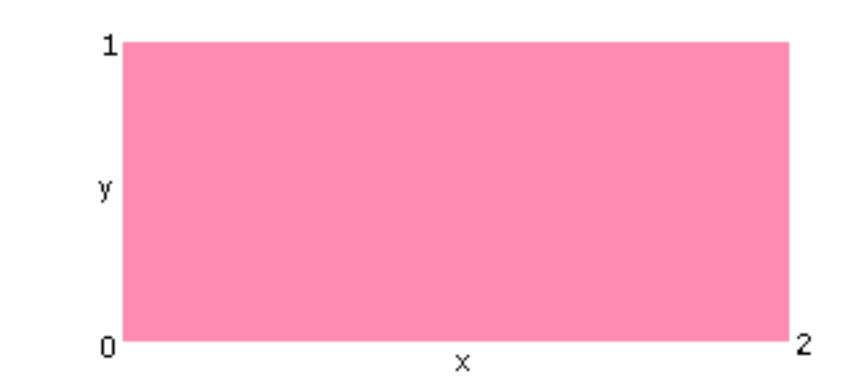

 $\int b$  $\overline{a}$  $\int f^h(x)$  $g(x)$  $f(x,y)dx\bigg) dy =$  $\int b$  $\overline{a}$  $(h(x) - g(x))dx$  $h(x) = 1, q(x) = 0, a = 0, b = 2$  $\int b$  $\overline{a}$  $(h(x) - g(x))dx =$  $\int$ <sup>2</sup> 0  $(1-0)dx = x\vert_0^2 = 2-0 = 2$ 

## nützliches Beispiel: Kreis

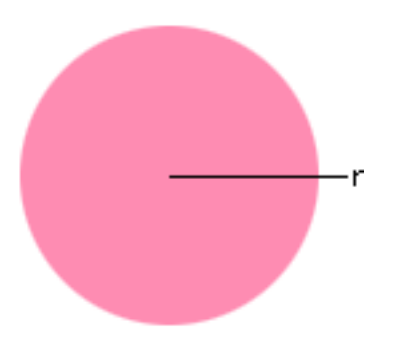

Mit kartesischen oder (viel besser) Polarkoordinaten

$$
A = \int_0^r \int_0^{2\pi} r dr d\varphi = \int_0^r 2\pi r dr = r^2 \pi
$$

# Beispiel: Kreisring

$$
A = \int_{r_i}^{r_a} \int_0^{2\pi} r dr d\varphi = 2\pi \int_{r_i}^{r_a} r dr = \pi (r_a^2 - r_i^2)
$$

## Exkurs: Normierung

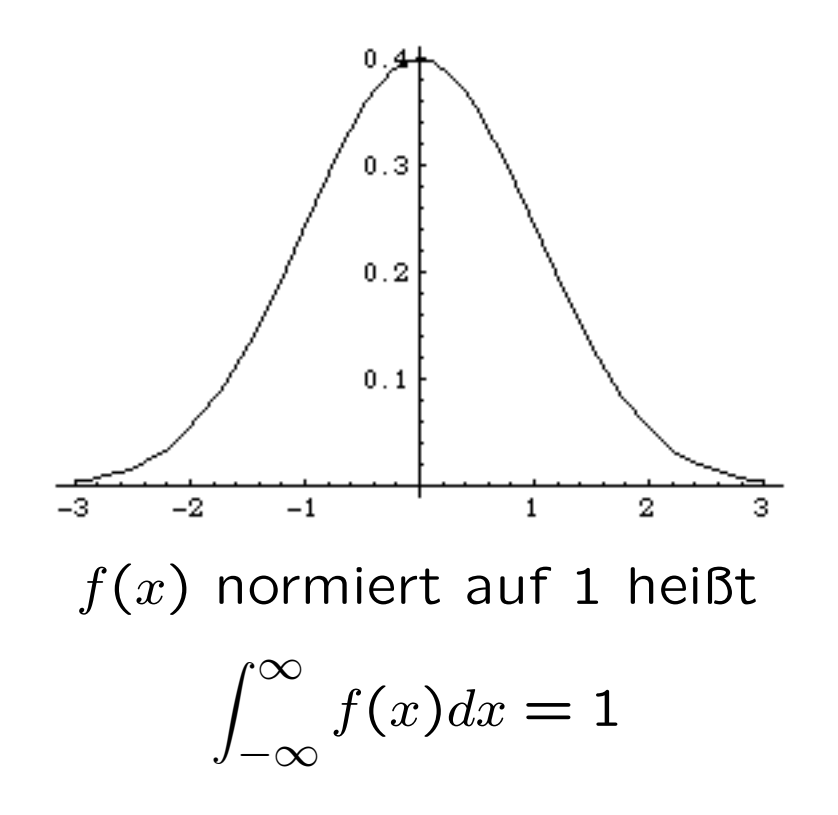

# Endlich!

Wir haben soweit alle Mathe die wir brauchen, um das Problem (endlich) anzupacken :) Nochmal zur Erinnerung:

$$
max_{(r,x_0,y_0)}\Big|G_{\sigma}(r)*\frac{\partial}{\partial r}\oint \frac{I(x,y)}{2\pi r}ds\Big|
$$

Das Ringintegral schenken wir uns - wir nehmen einfach einen 'unendlich dünnen' Kreisring

# Suchs, Struppi

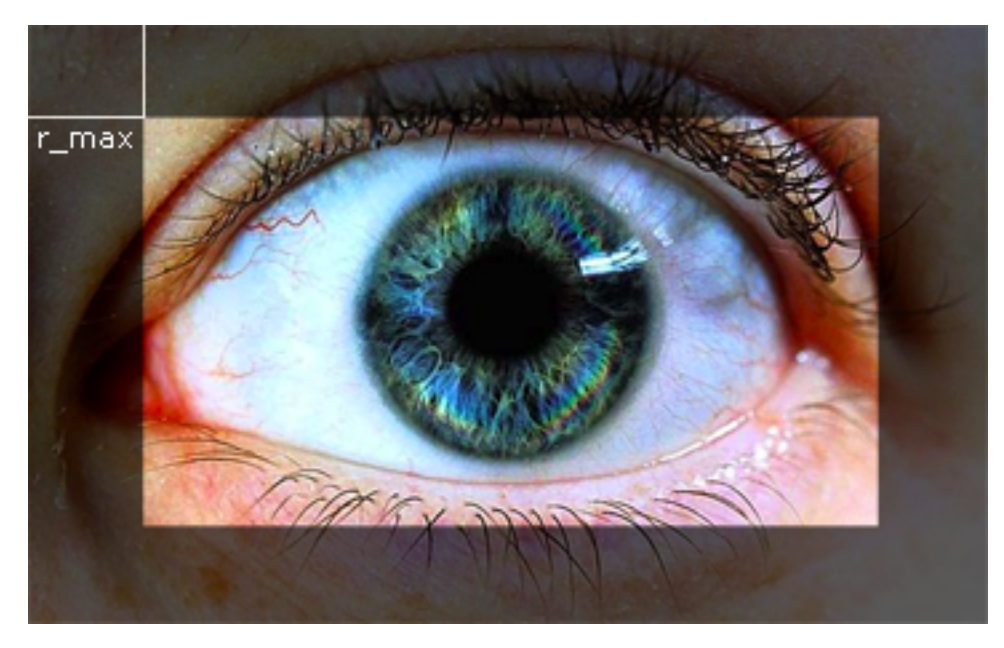

Für alle  $P = (x, y)$ : Bilde den Durchschnitt der Helligkeitswerte (Graustufen) entlang Kreisringen mit Breite 1 Pixel von  $r = 0$ bis  $r = r_{max}$ 

# Suchs, Struppi

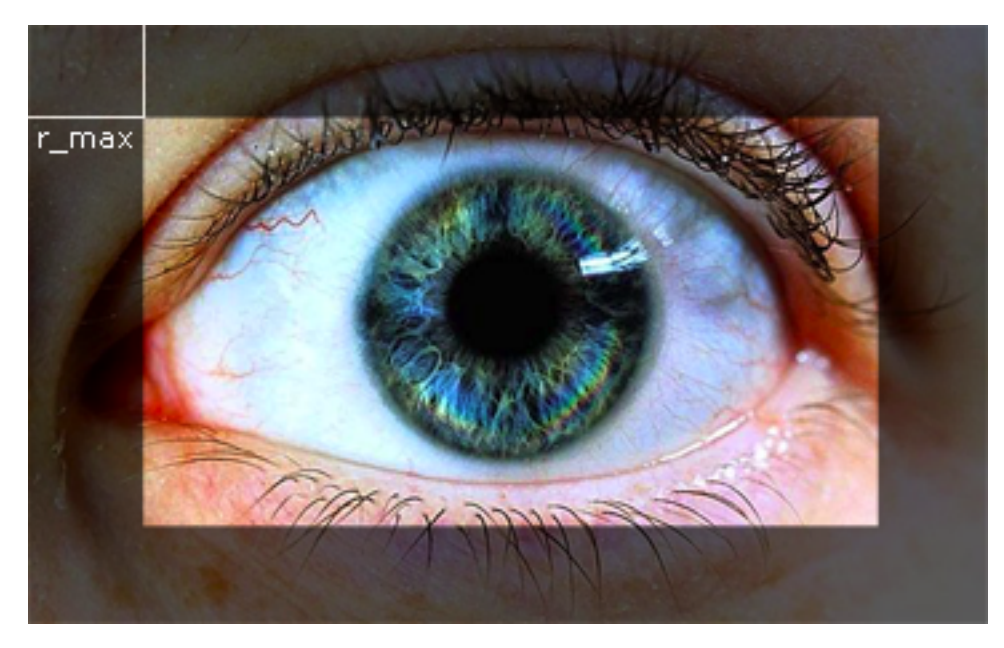

Für alle  $P = (x, y)$ : Bilde den Durchschnitt der Helligkeitswerte (Graustufen) entlang Kreisringen mit Breite 1 Pixel von  $r = 0$ bis  $r = r_{max}$ 

#### So siehts aus

Auftragen der Durchschnittswerte der Helligkeit gegen r

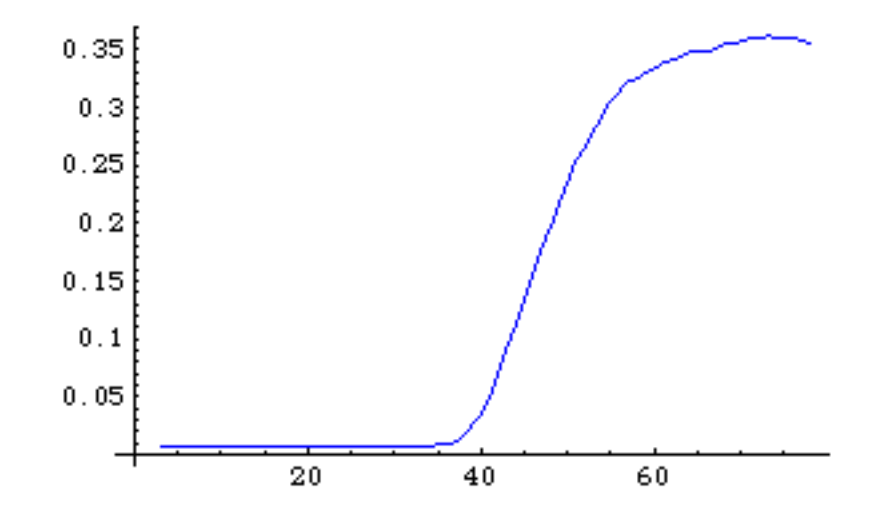

# Implementierung

C und libSDL - fpc2.c

#### Sourcen

www.anorganic.org/21C3/

Index of /21C3

- [ ] iris.tar.gz
- [ ] irisrecog.pdf
- [ ] mcc.pdf

# Literatur

Meyberg, Vachenauer: Höhere Mathematik 1 Bronstein: Taschenbuch der Mathematik